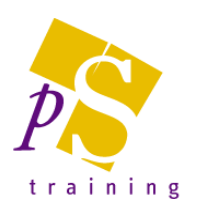

# **MICROSOFT POWER APPS - INTRODUCTORY**

#### Who Should Attend?

This course is designed for non-technical users who are new or have basic skills to get to grips with the features of Microsoft Power Apps.

Duration: 1 day

### Topics Covered:

## Getting Started with the Power Platform

- Introduction to the Microsoft Power platform and the role of canvas apps, connectors and flows in building business solutions.
- Introduction to the Common Data Service for Apps (CDSA) and explains how it provides support for creating custom entities and building model-driven apps.
- Create canvas apps with PowerApps Studio and learn to write advanced expressions for screen and control properties.
- Examines connectors and data binding and demonstrates using the Start with Data template.
- Build a canvas app for mobile devices that reads and writes customer data to a table inside an Excel workbook in OneDrive for Business.

### Building Data-driven Canvas Apps

- Best practices for building data-driven canvas apps using connections, galleries, item templates, forms and data cards.
- Best practices for tracking application state using global variables, context variables and collections.
- Introduction to the principles of delegation and explains how to filter, sort and search through a large Azure SQL database tables and a large SharePoint lists without compromising performance.
- Build a user experience to add and update data using edit forms and data cards.
- Integration with SharePoint Online to customize the SharePoint list forms to provide an enhanced user experience for editing content.

#### Building a Canvas App with a Shopping Cart

- Build a canvas app to browse a set of products and to add products into a shopping cart tracked using a local collection.
- Implement the required data access behaviour for writing the shopping cart data out to an Azure SQL database or to a SharePoint list.
- Update data across two tables at once for an Order record and multiple OrderDetail records with the primary key of the parent Order record.
- Use PowerApps Studio to create Reusable Components which can be exported and shared across multiple canvas apps.

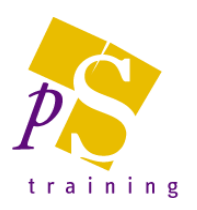

# **MICROSOFT POWER APPS - ADVANCED**

### Prerequisites:

Attendees should be a competent user of the topics covered in our Power Apps – Introductory course.

### Who Should Attend?

This course is designed for non-technical users who are looking to develop their Power Apps skills further.

Duration: 1 day

### Topics Covered:

## Getting Started with Microsoft Flow

- Fundamental concepts of Microsoft Flow
- Building flows and testing flows in the Microsoft Flow design editor.
- Use flow triggers to build flows that can be scheduled, executed in response to external events or run on demand.
- Use control-of-flow actions to author advanced business logic and understand how data within a flow is propagated from step to step and discusses.
- Writing advanced expressions in Workflow Definition Language (WDL) to retrieve dynamic content, to perform type conversion and to design flows using loops, variables, arrays and custom objects.

### Building Flows to Manage Content and Approvals

- Using Microsoft Flow to update, manage and transform content in SharePoint Online and OneDrive for Business.
- Build flows that upload documents and images to SharePoint Online and OneDrive for Business
- Convert document content between common file formats such as JSON, XML, HTML and CSV.
- Building flows to automate the generation of Word documents and PDF files using the using the Word Online connector.
- Automate an approval process using the Start an Approval action including document approval in SharePoint Online.